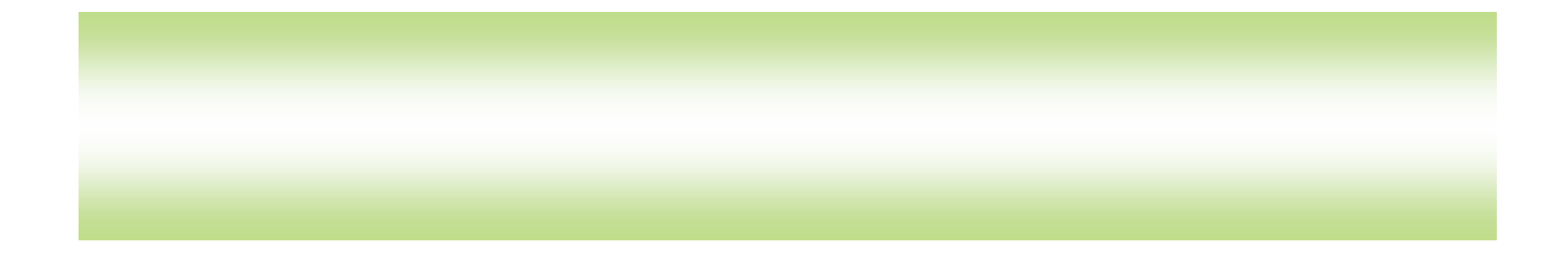

### **2002. 10. 24**

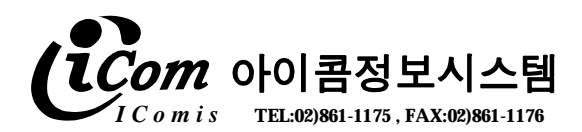

### 1) 창고 입,출고 및 재고관리

✓ 제품입고시 바코드화 및 창고 입고,재고조사 , 출하관리.

### 2) 창고 및 판매매장 D/B 설계 구축관리

#### 3) 각 판매 상품관리

**1 제안 범위**

✓ 해당 상품에 대한 입고,재고,출고 ,판매 에 대한 관리를 하게 되며 각종 현황을 실시 간으로 관리자가 볼 수 있다.

#### 4) 시스템 운영관리

✓ 시스템 운영을 위한 마감 및 각종 코드 및 사용자 관리의 기능임.

#### 5) 프로그램 수정지원 및 운영지원

✓ 프로그램 수정지원 및 운영지원을 통하여 업무의 효율성을 높이는데 기여하겠습니다.

✓ 운영지원 중 발생하는 사소한 변경사항은 무상 유지보수 지원하겠습니다.

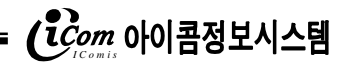

**2.1** 

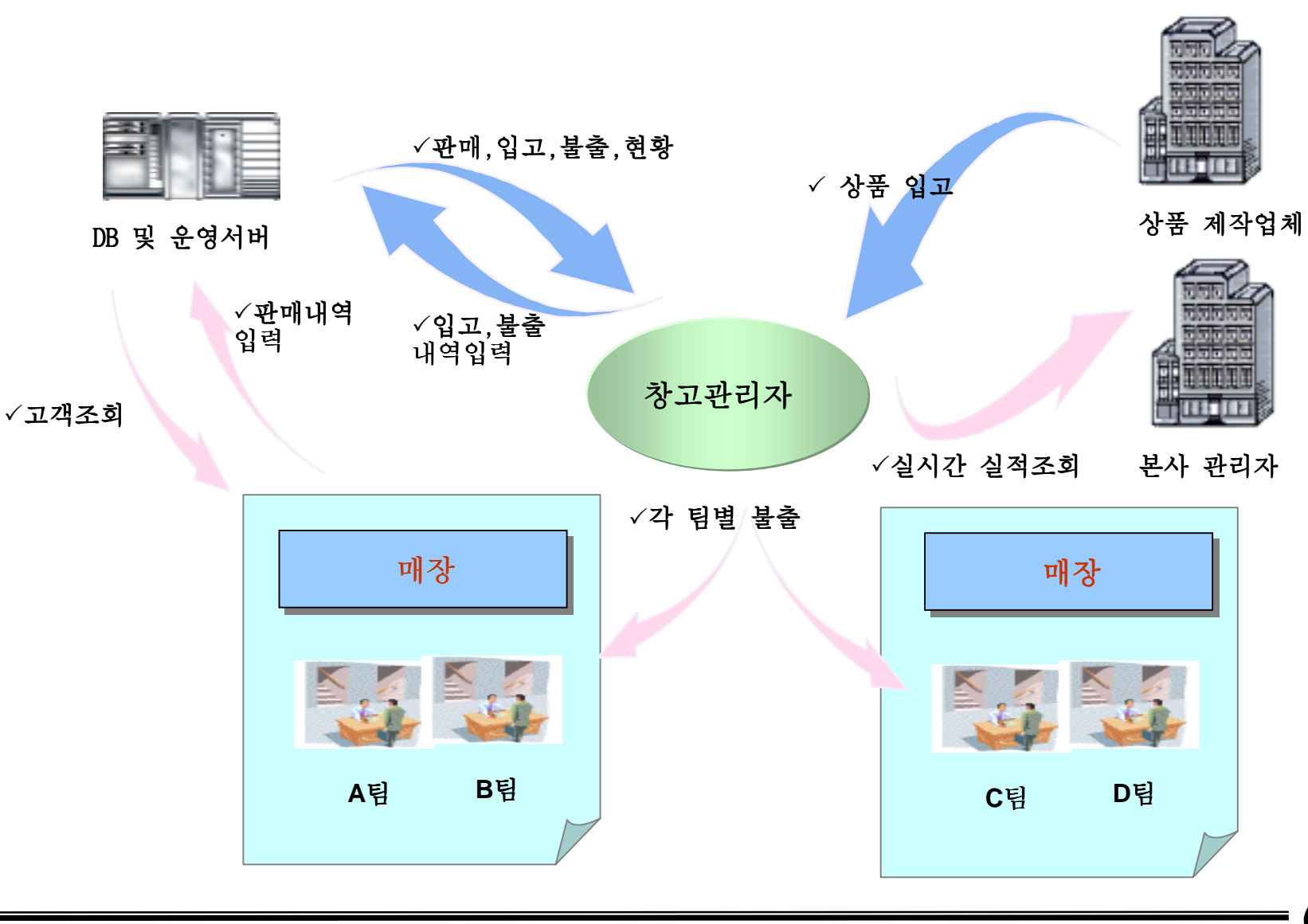

**2.2 개요도**

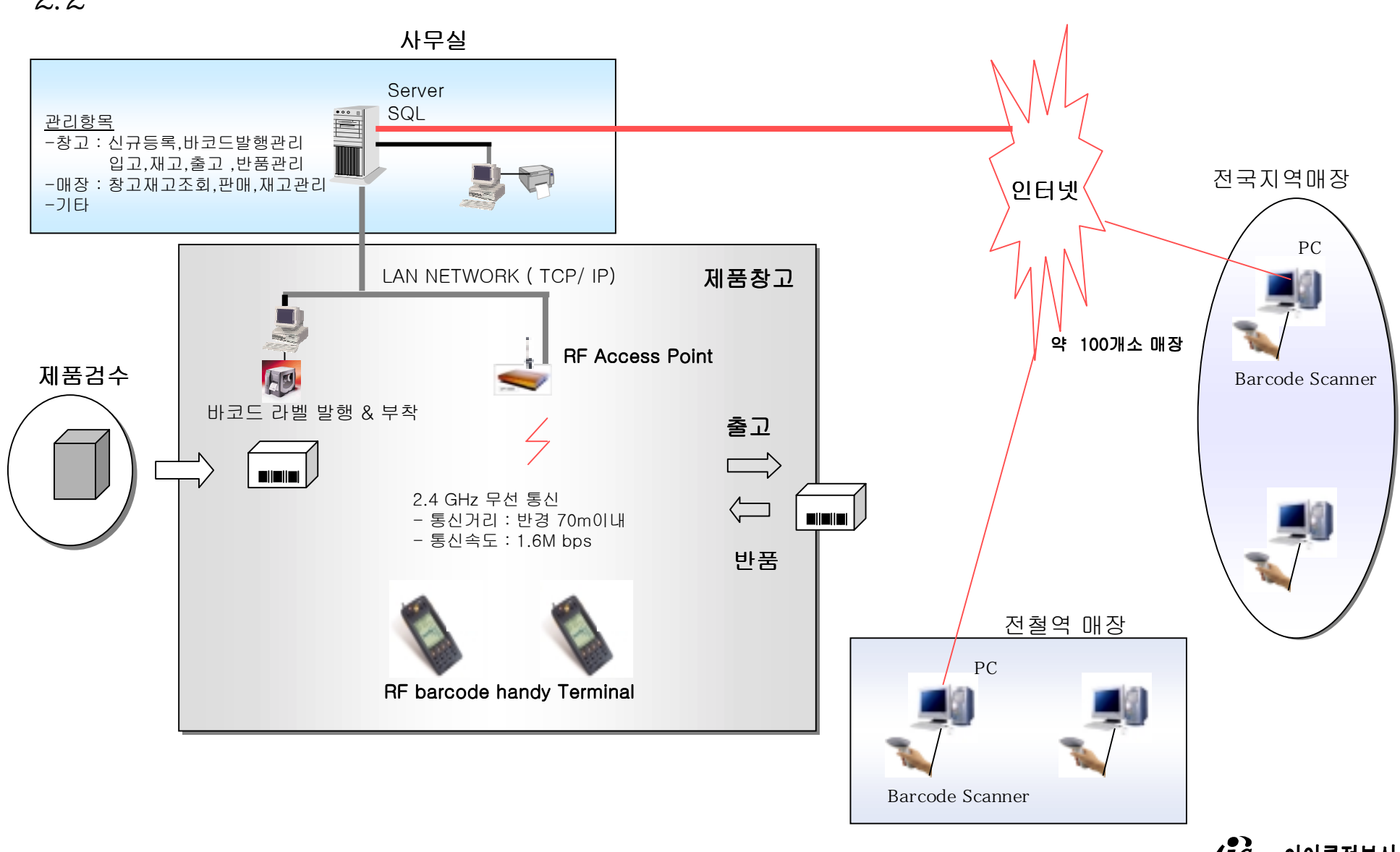

### **2.3 S/W 기능 구성도**

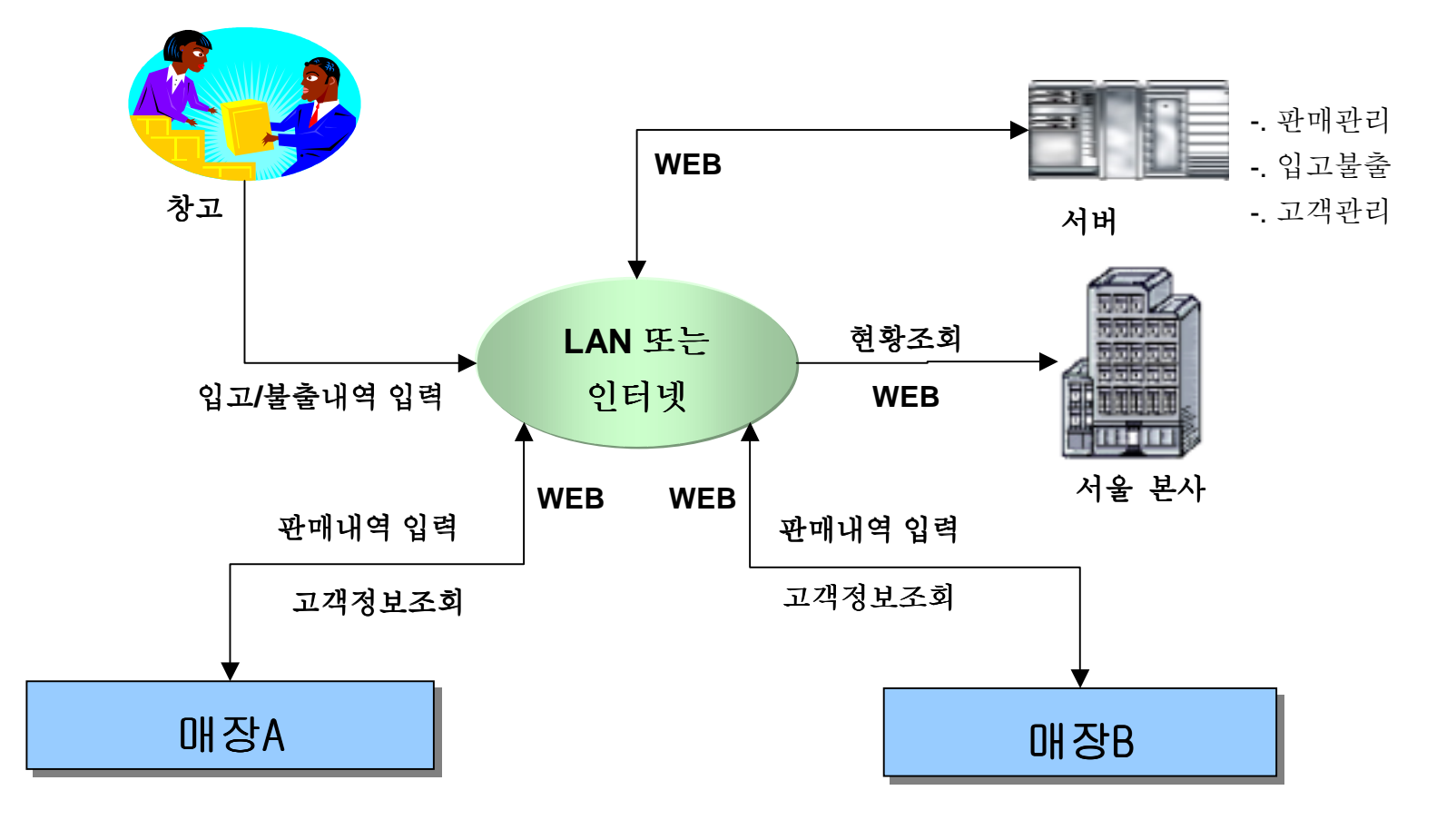

**3.1 기능 구성 <sup>및</sup> 설명 3.1.1** 

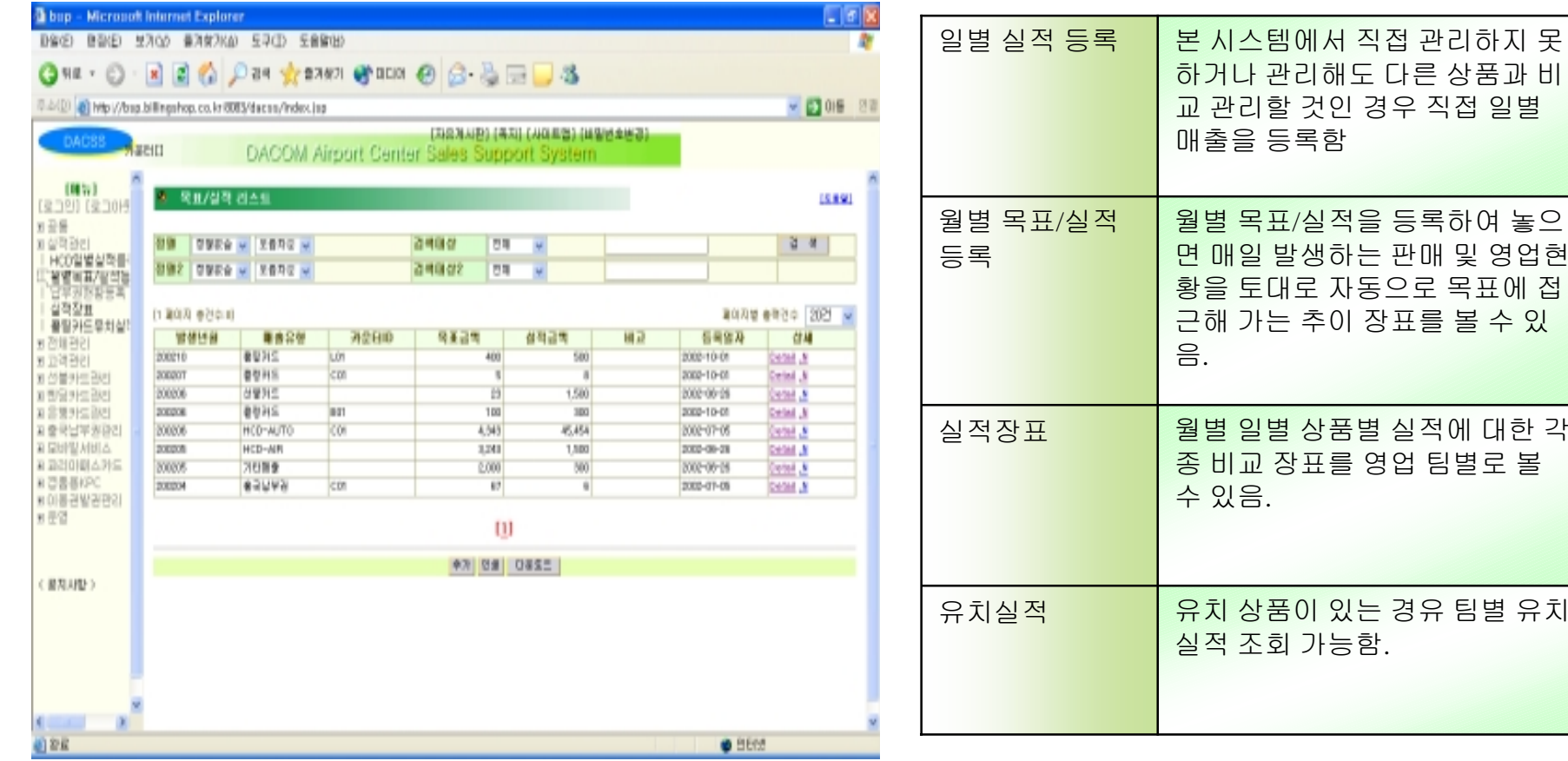

## **3.1.2 통합 고객 관리**

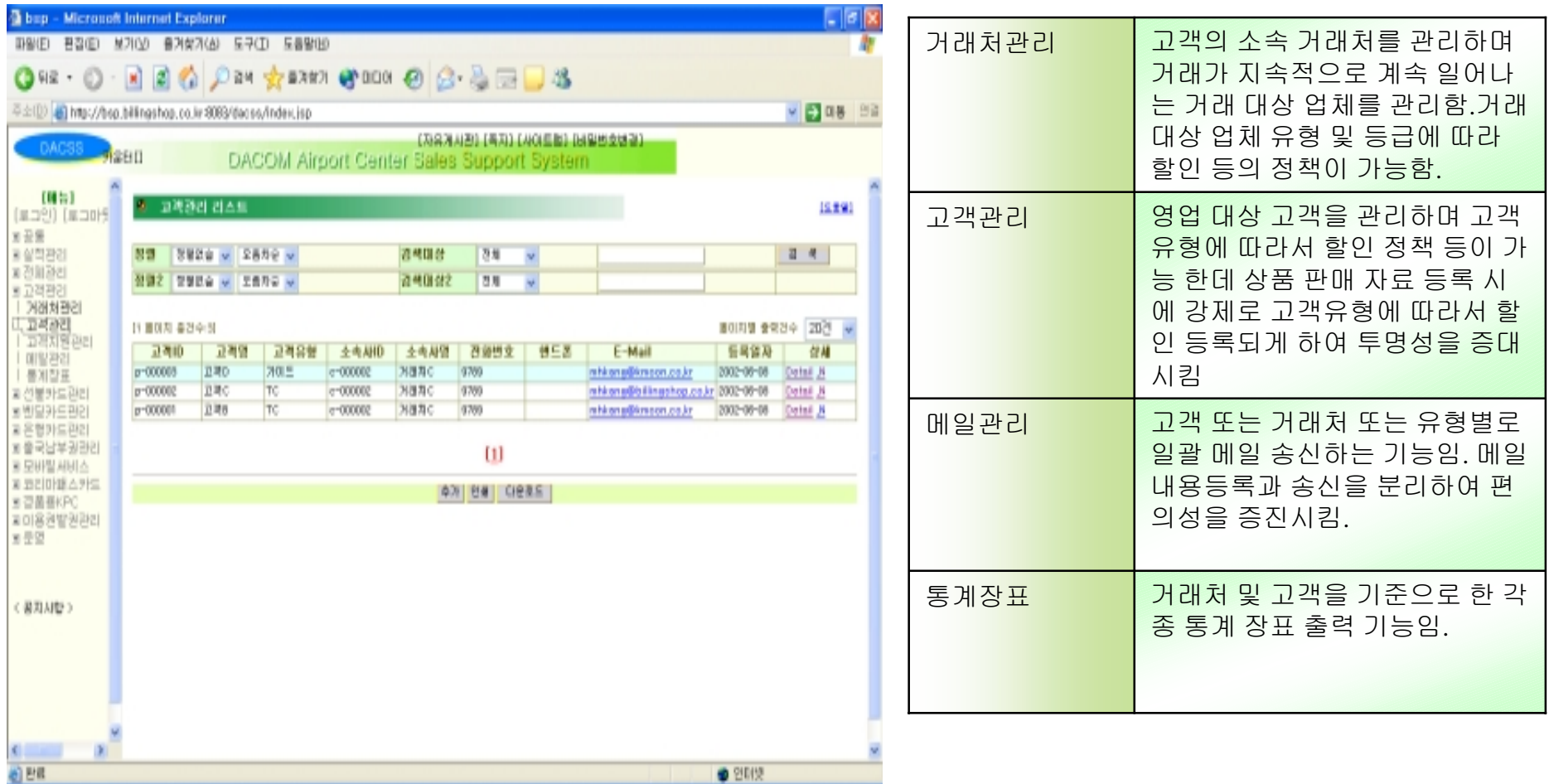

### **3.1.3 입고등록**

### 이하 각 관리 기능은 상품별로 같은 구조를 가지게 되며 각 관리 기능에 하부 메뉴로서 아래의 입고,판매**…**등의 형태입니다. 따라서 여기서는 한 개의 상품인 선불카드를 예로 하여 기능 설명합니다.

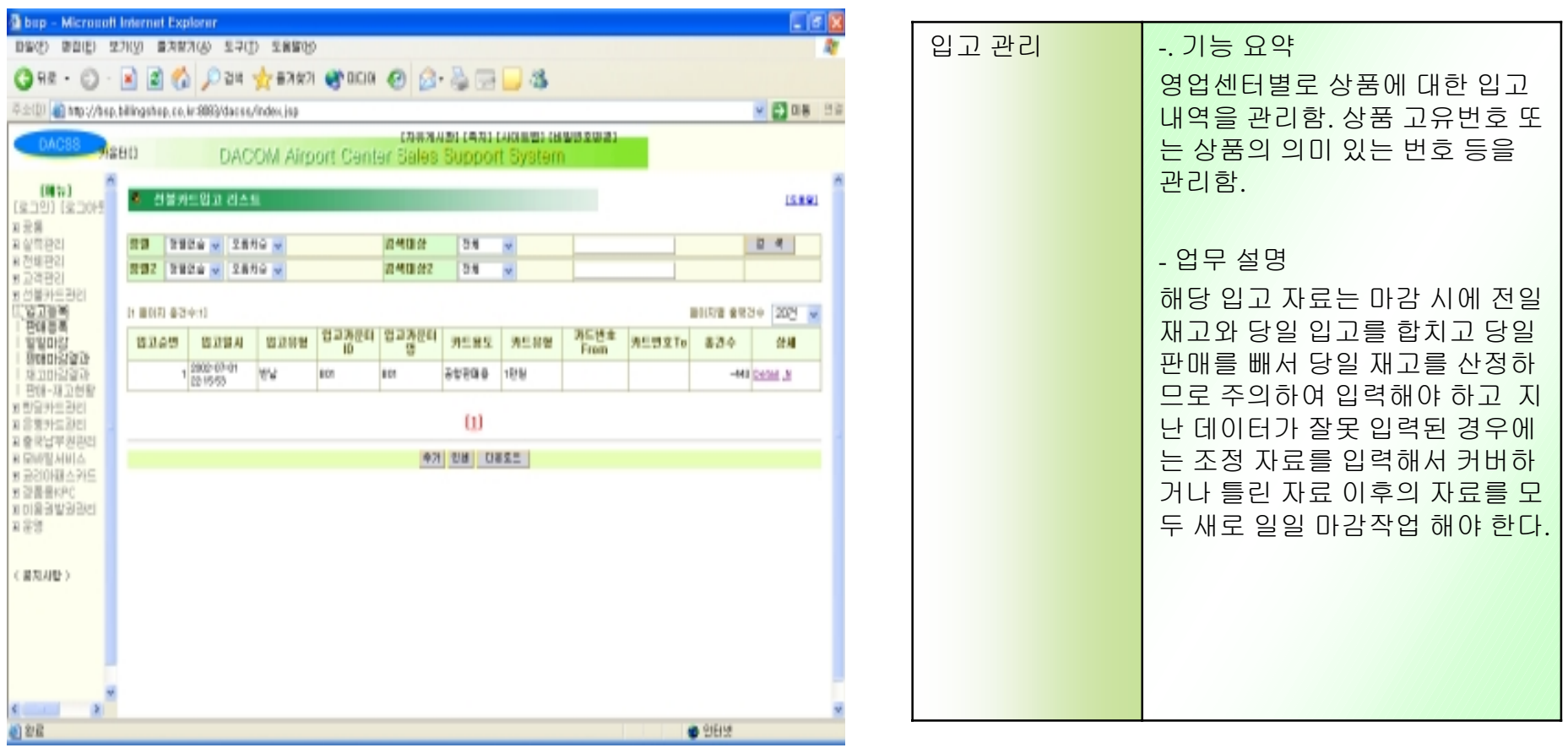

 $\overbrace{\mathbf{C}_{\mathit{Com}}^{o}}$ 아이콤정보시스템

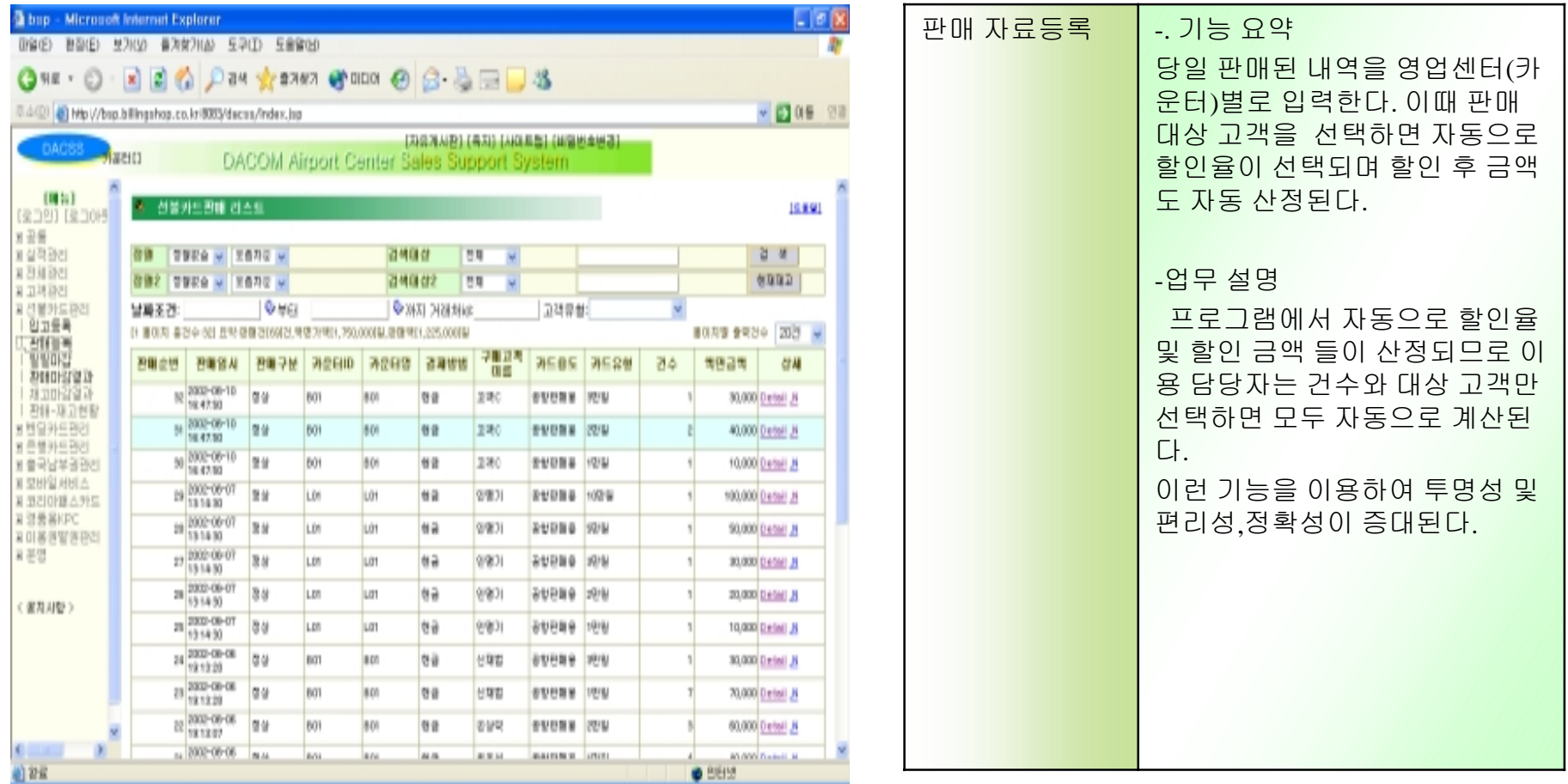

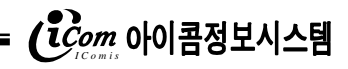

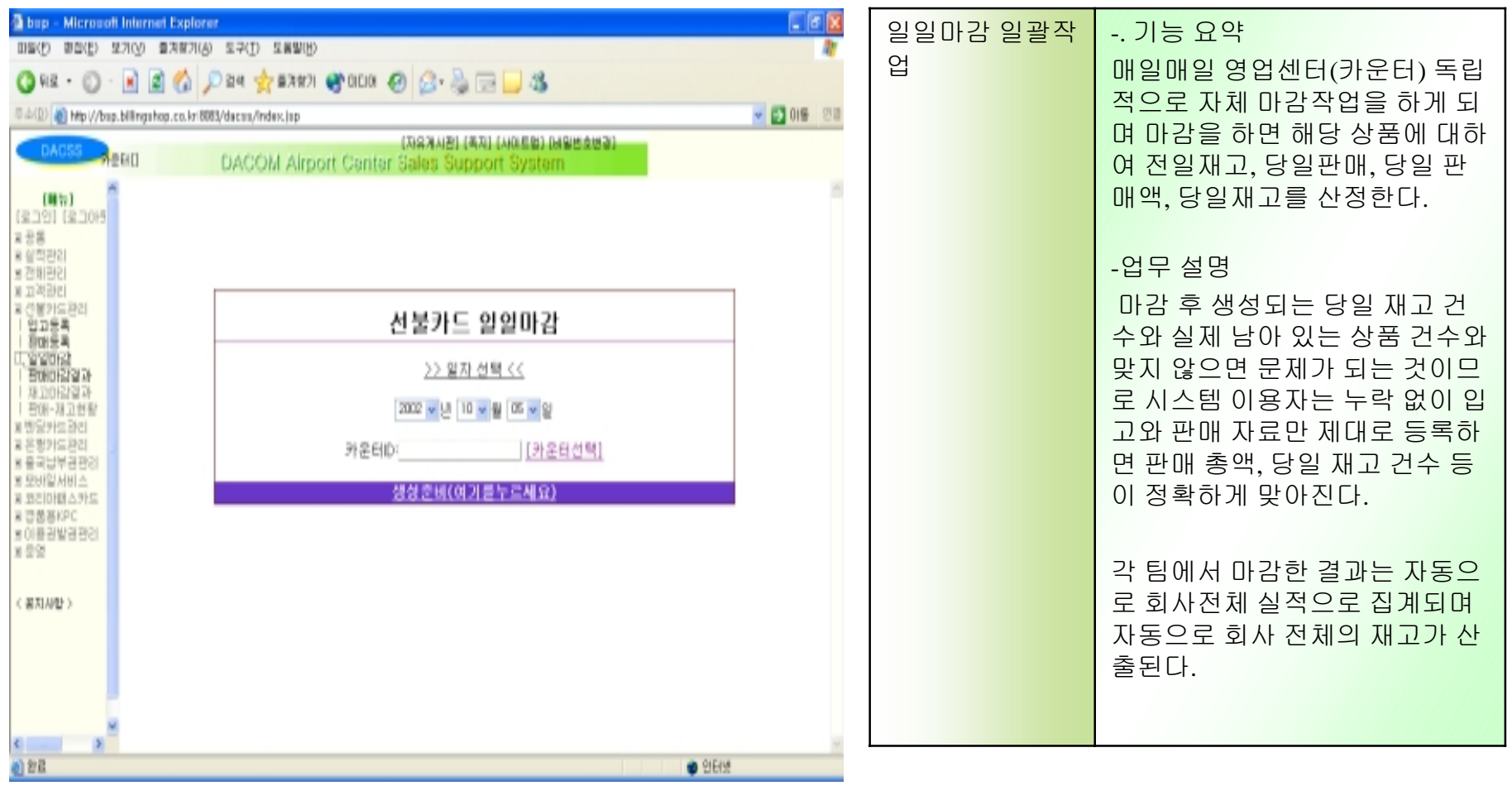

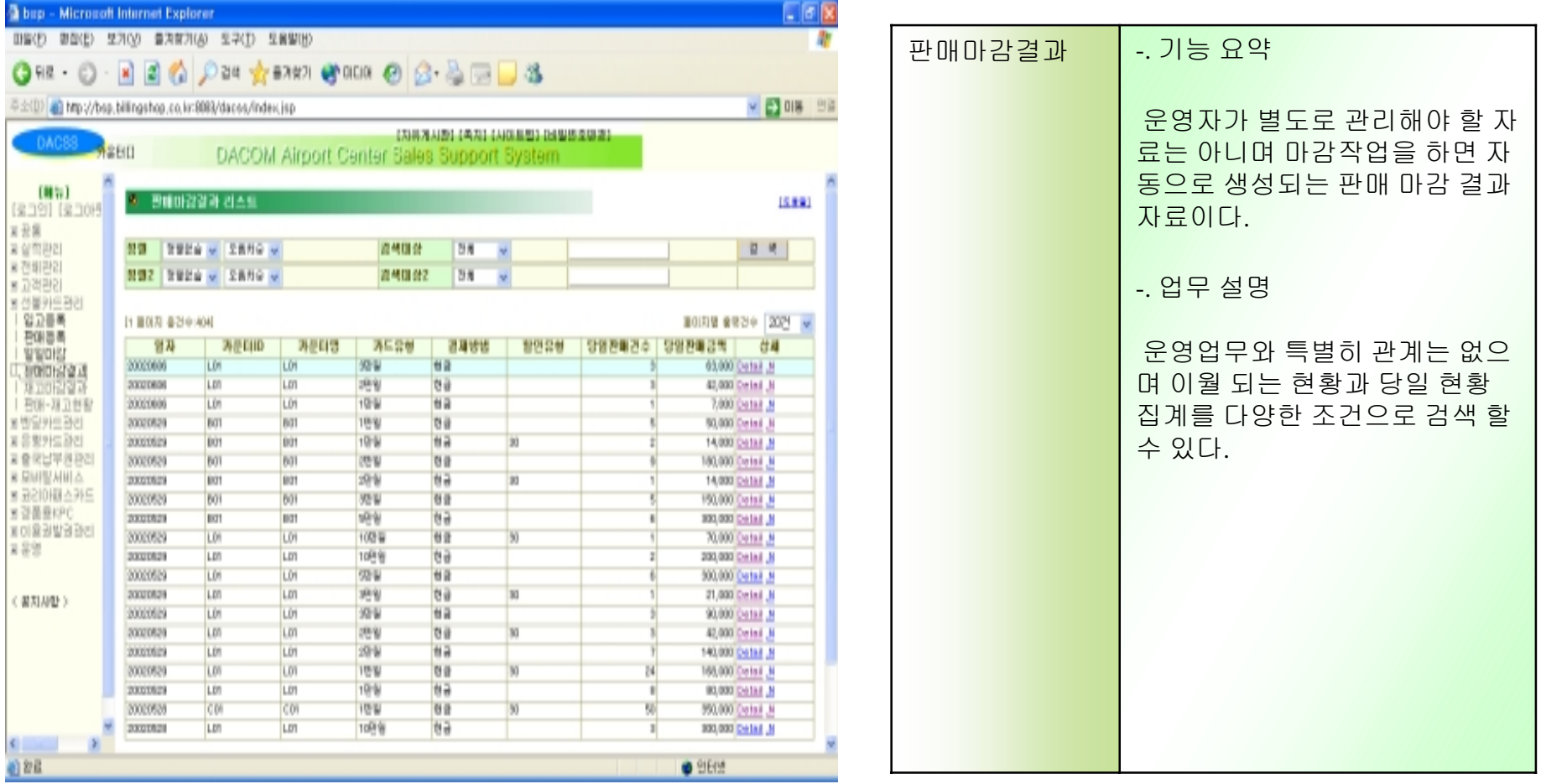

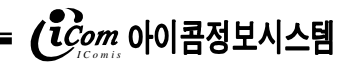

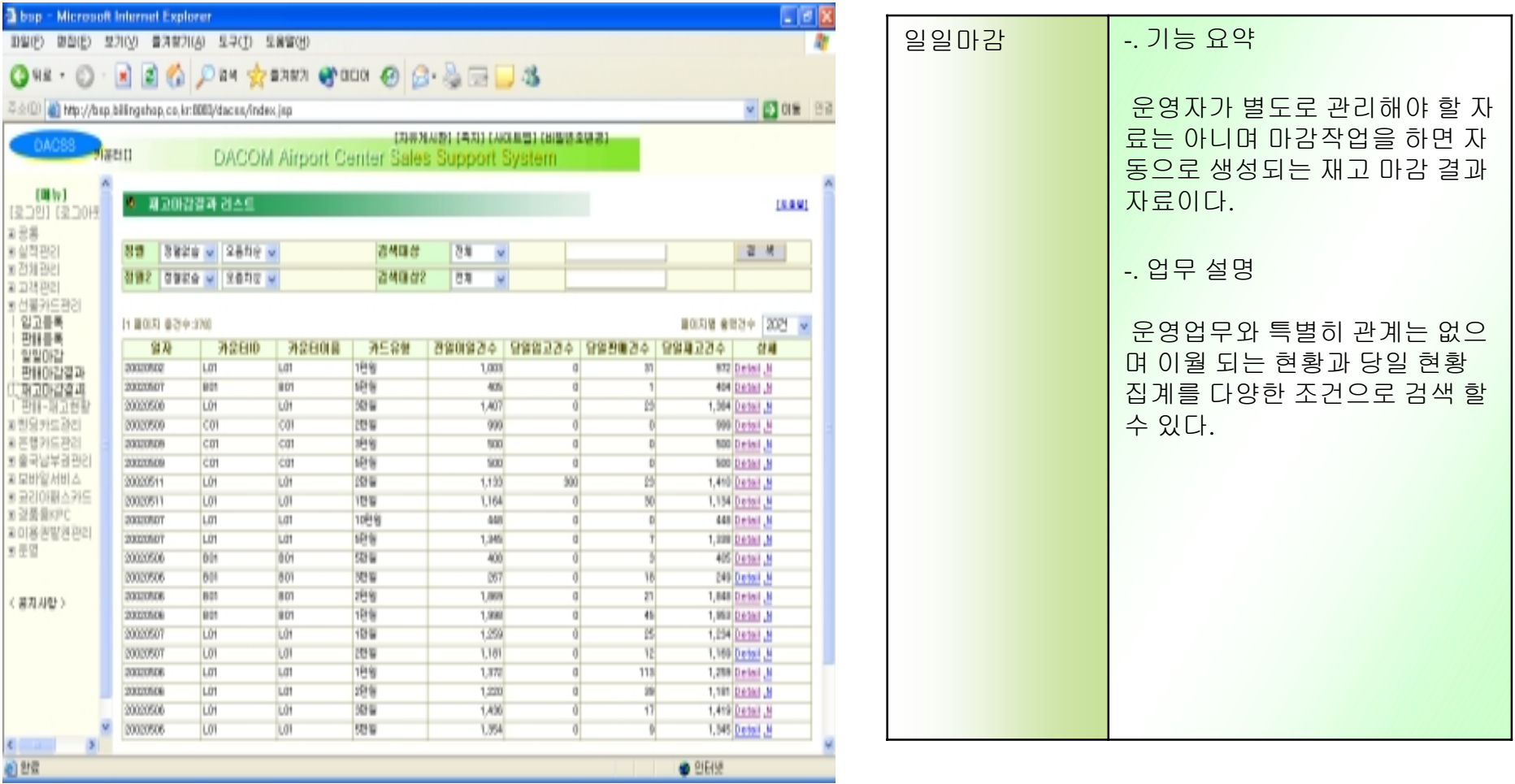

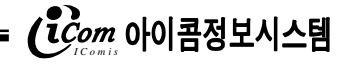

# **3.1.8 판매/재고 현황**

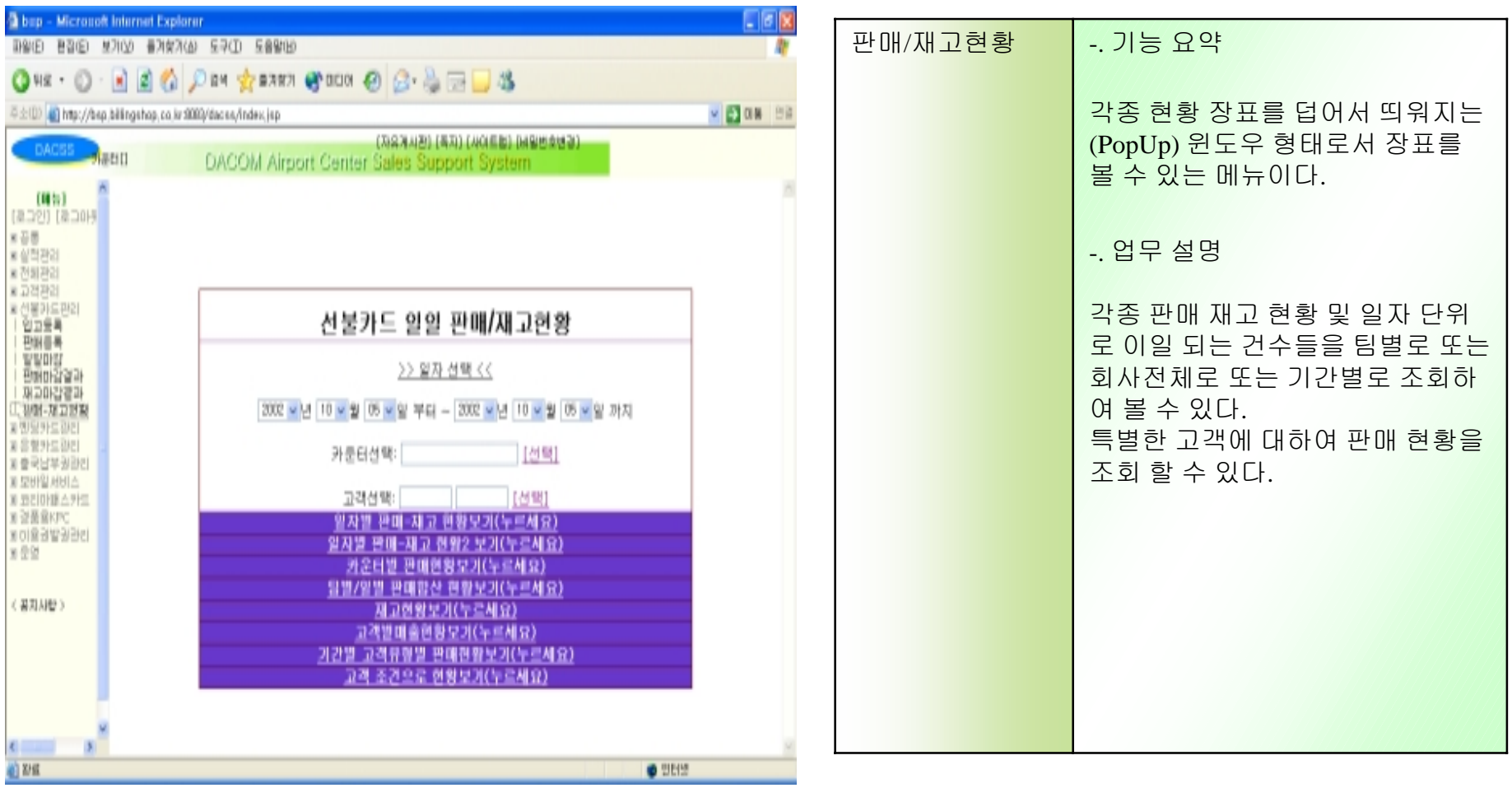

# **3.1.9 판매/재고 현황**

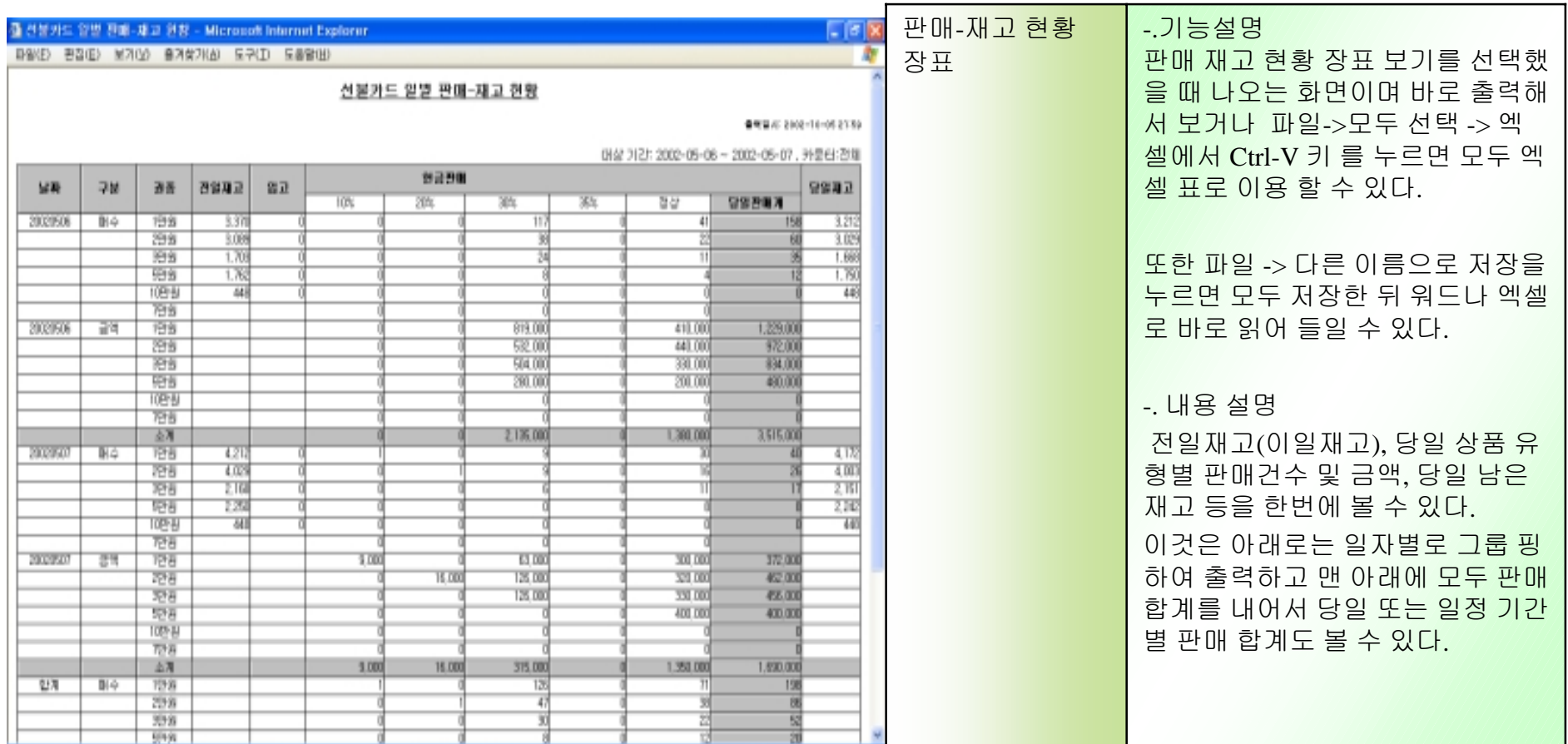

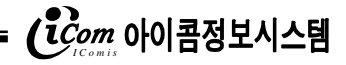

# **3.1.10 직원용 게시판 <sup>및</sup> 쪽지 기능**

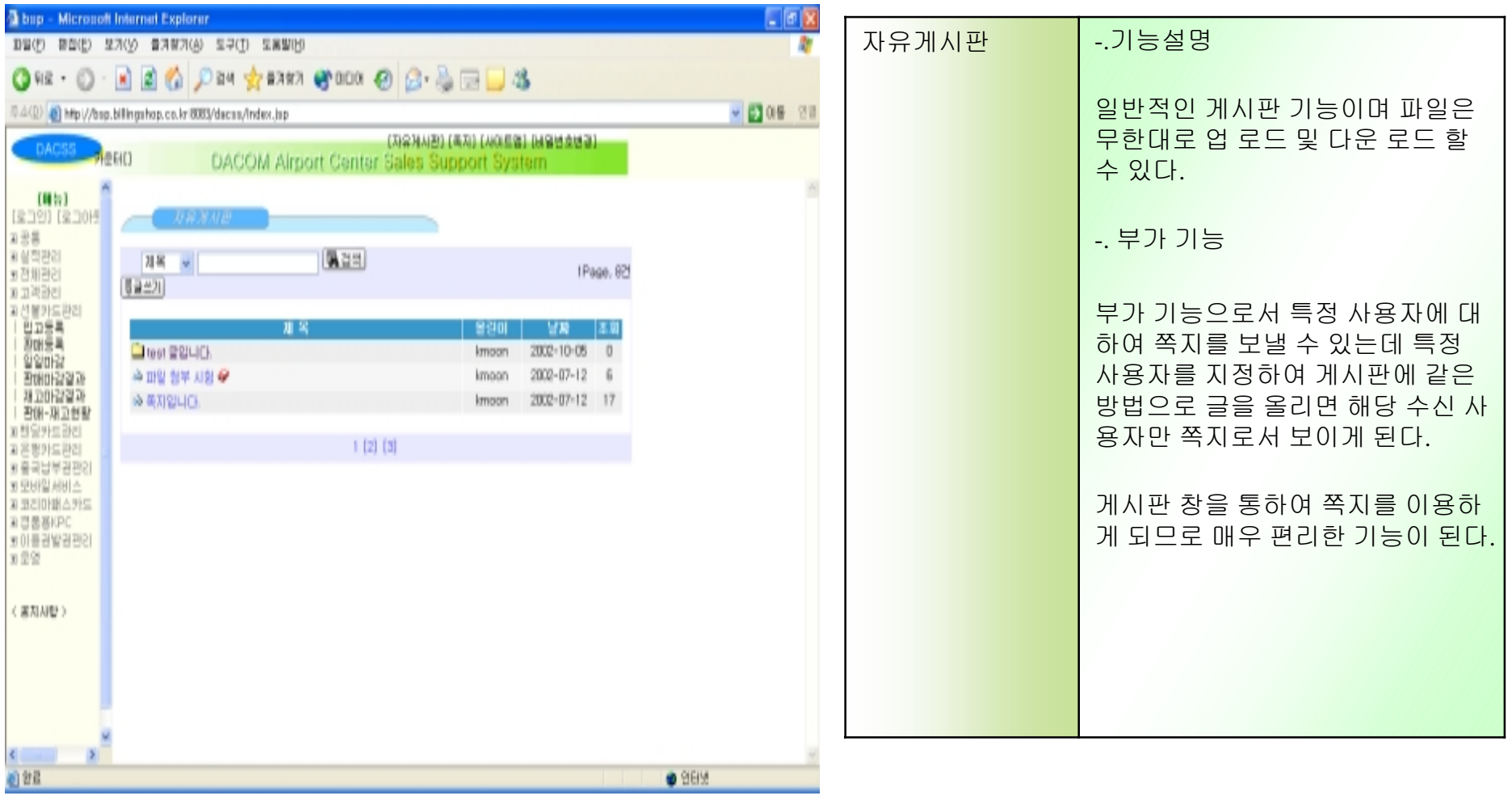

# **3.1.11**

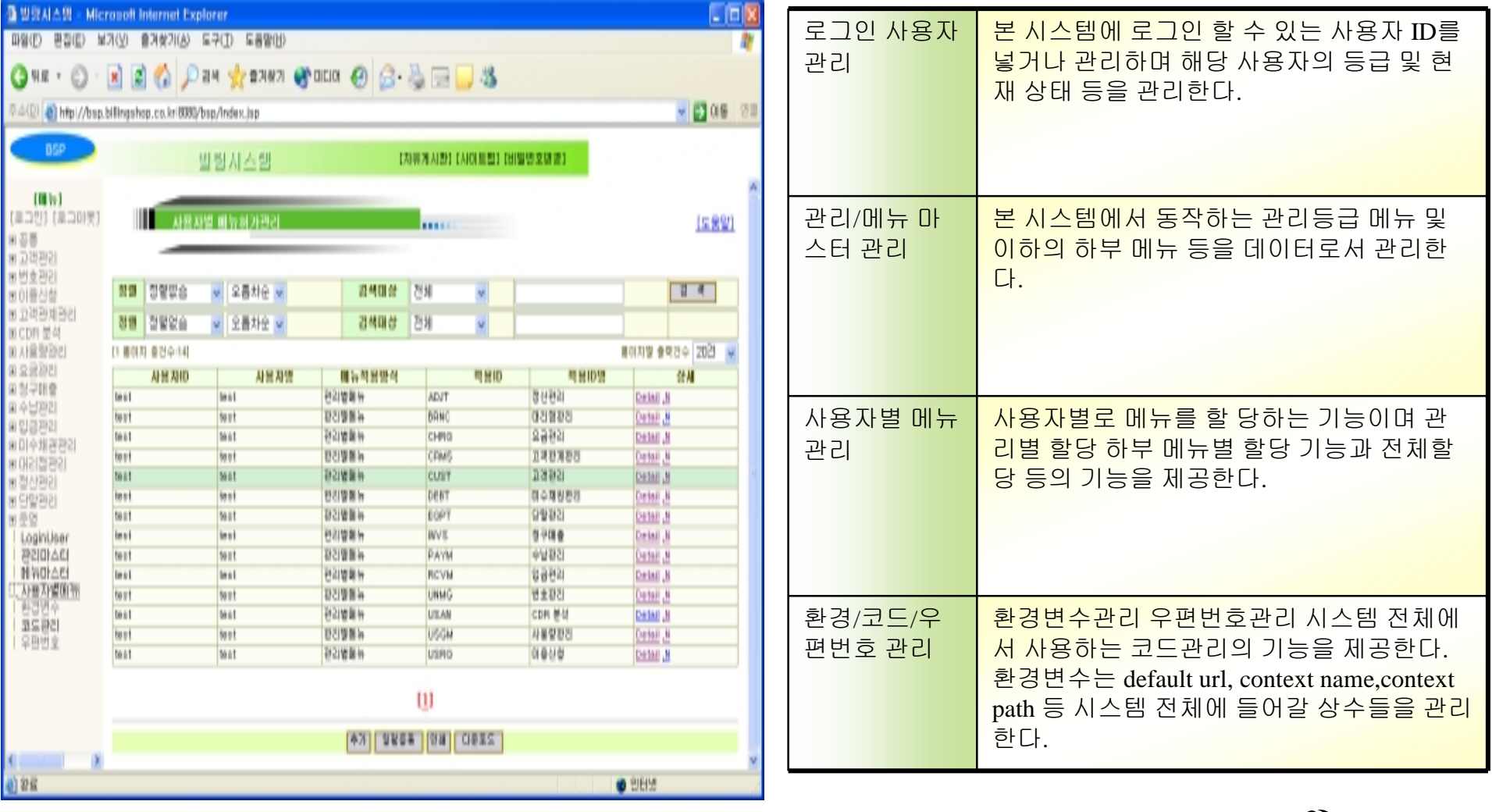

**4.1 구축일정 계획**

본 프로젝트는 프로젝트는 다음의 단계에 따라 수행하게 되며**,** 현업 업무에 따라 협의 하에 변경될 수 있습니다**.**

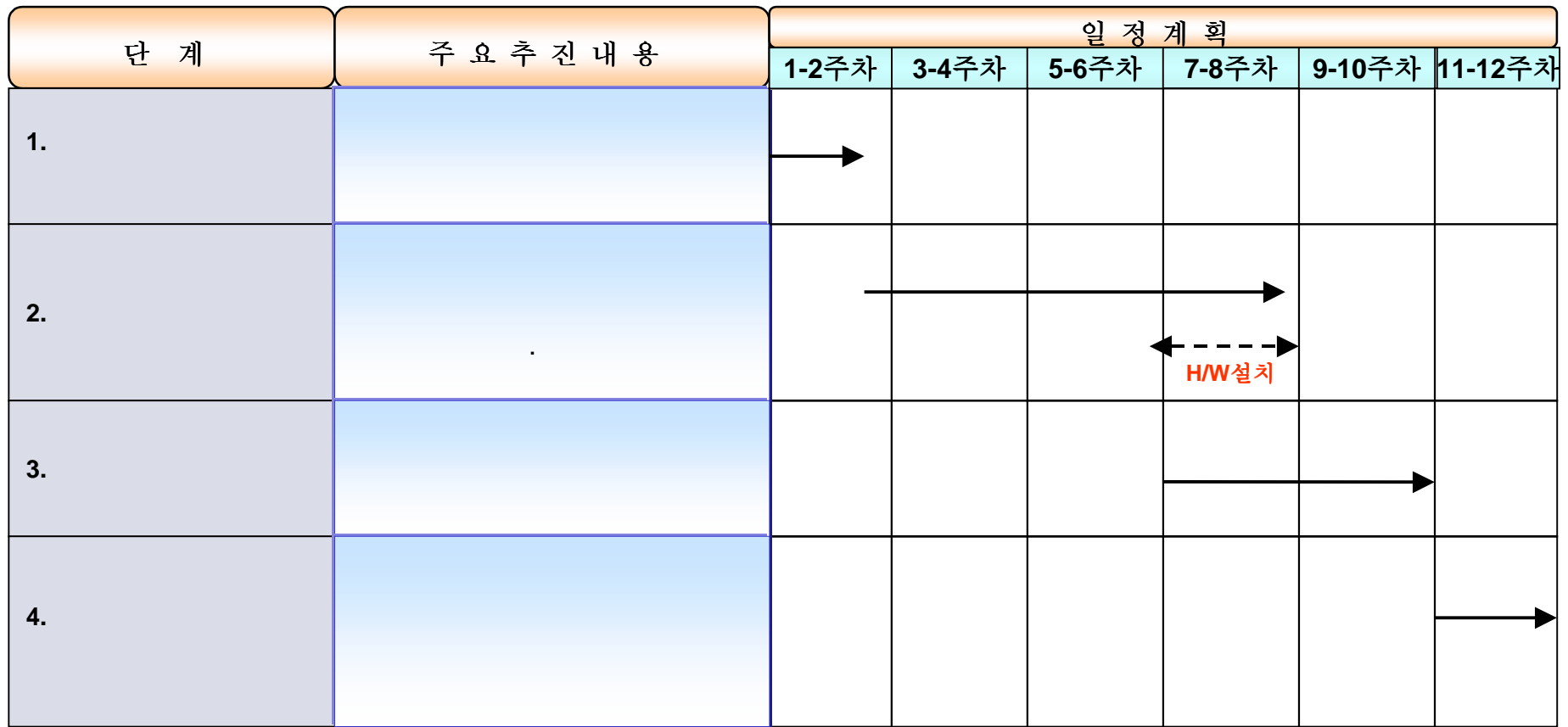

- 폐사는 본 시스템의 안정적 운영 및 안정적 업무 정착화 지원을 위하여 다음과 같이 개발 후 **6**개월간 **비상주 무상 유지 보수 지워하겠습니다.**
- ◈ 본 프로그램 개발 후 업무 및 시스템 안정화를 위하여 다음의 시스템 기능에 대하여 **6**개월간 무상 유지보수 합니다**.** 무상 유지보수의 유지보수의 범위는 초급 기술자 기준 하여 **3**일 이내 조치 가능 한 사항입니다**.**
- ◈ 프로그램 개발 후 업무 이외 시스템운영을 위한 **Backup**등의 업무가 있을 수 있습니다**.** 이에 대하여 개발 후 **6**개월간 무상 운영지원 하겠습니다**.**
- ◈ 귀사의 업무 및 운영방법 변경으로 인한 프로그램 수정은 별도 협의 하여 처리합니다**.**

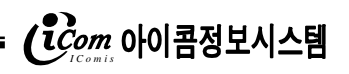